# **Photoshop CC 2015 keygen generator With License Key Download**

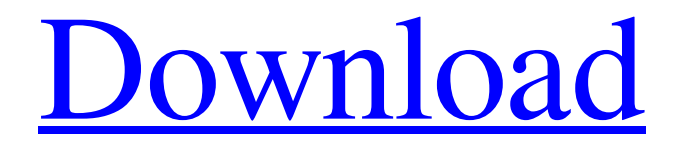

#### **Photoshop CC 2015 Crack+ Activator Free Download**

Why is Photoshop so popular? Many newer image creation programs, including Adobe Photoshop, offer features that are not commonly found in other programs, such as easy-to-use image editing. The simplicity of Photoshop has allowed it to become the industry standard image editing program. In addition, its reliability and ease of use have also contributed to its popularity. What is Adobe Photoshop? Photoshop is a multi-purpose application that enables users to edit, rotate, and otherwise manipulate digital images. It uses a layer-based editing system that enables raster image creation and altering with multiple overlays that support transparency. Photoshop uses the file format JPEG. The Photoshop workspace has four main areas, including the Clipboard. It has separate areas for painting, drawing, adding, and manipulating images, among others. While Photoshop was created at Adobe, it is not necessarily tied to the company itself. It is available as a standalone application as well as in an integrated software package. Other third-party image editing tools exist that are more specifically focused on smaller tasks, and therefore less powerful than Photoshop's range of features. Adobe gives Photoshop a rating of 4.3 out of 5.0 for overall quality. Features of Adobe Photoshop A three-dimensional

workspace helps users create and manipulate images. Users can easily zoom in and out of images, manipulate the layers, and more. The Clipboard can be used to select objects and copy, paste, and store data without having to open files. The working area has numerous features that enable users to modify their images, including painting tools that work with the Brush, Pencil, and Airbrush tools, eraser tools that enable users to remove unwanted items, the Clone Stamp tool, which can be used to reuse areas or to create new ones, a Healing Brush tool that fixes small imperfections, the Brush tool, which can be used to modify areas of an image, and the Magic Wand, which enables users to select areas based on color. There are many filters that users can apply to their images, including adjustments, which apply a tweak to a specific color or brightness, and adjustments, which can be used to modify the contrast or increase the saturation, or to create a watermark. There are numerous drawing tools that enable users to create objects and other items, such as the Rectangular Selection tool, which enables users to drag a line to quickly select an object, the Path

### **Photoshop CC 2015 For Windows**

This article includes the most useful tools and plug-ins in Elements that are compatible with the paid version. Share a Layer as Link This is a fairly simple feature to implement in Photoshop, but in Photoshop Elements, we have to go through a number of steps to achieve the same result. In Photoshop, open the layer you wish to share. Now doubleclick on the layer to open it and go to the Layers panel, click the Layer Options button and select "Share a Link". Now, a unique URL will be generated in the background and a "Copy Link" window will be displayed. In the same window, paste the link from the clipboard. Open a new document and paste the link. Click "Save," select a location, select "Save as PDF" and save the document to your desktop or where you like. Share an Image as Link This is just as easy as the above method. Open the file in Photoshop, open the Layer Options, click the layer options button and select "Save as image." Use the box below the document to select a location where you would like the document saved. Click "Save." The process is just as simple in Photoshop Elements. First, you must open the file in Elements. After opening the file, go to the Layers panel, right-click on the layer and select "Open Image." In the next window, the image will be displayed. Click on the arrow to the left of the image and select "Open link in new window." A new window will be displayed with the link, you have specified. Save the image and follow steps 3-4 in "Share a Layer as Link." Copy and Paste URL in E-mails The universal method for getting a URL into an e-mail message is to use the "Copy URL" option (or shortcut key) and then

paste the URL into the e-mail message. Navigate to the URL in a new tab, open the email client, select "preview," and then "paste." Make Photoshop Entirely Easier You may think that Photoshop is an extremely advanced tool and might look intimidating to a beginner. That is why we are including some features that will make using Photoshop easier. The features that we will be discussing are most commonly used by graphic designers. 1. Free Transform a681f4349e

## **Photoshop CC 2015 Crack + Incl Product Key**

Q: Mock Mockito.calls() return value in the following code, I want the mock A to return the value data. But when it's reached the line "System.out.println(mock.calls());" it gives me only one value, nr one, not two. How can I do to get two values in this case? And why only one value is returned? import mockito.ArgumentMatchers; import mockito.Mock; import org.junit.Test; public class TestA { @Mock A mockA; @Test public void testWithOnlyOneCall() { System.out.println("Test"); mockA.someMethod(new Integer(1)); System.out.println(mockA.calls()); // Here, only one is returned } @Test public void testWithTwoCall() { System.out.println("Test"); mockA.someMethod(new Integer(1)); mockA.someMethod(new Integer(2)); System.out.println(mockA.calls()); // Here, it should be two calls  $\}$  } public class A { public A() { } public void someMethod(Integer id) { System.out.println("A " + id + " was called"); } } A: You should use the.any() method to check that the method was called. Note that your test will run when your test is run, not when the code is compiled - so if you run your application you'll not see the console output in the IDE. So: @Test public void testWithTwoCall() { System.out.println("Test"); mockA.someMethod(new

Integer(1)); A  $a = mockA$ ;

#### **What's New In Photoshop CC 2015?**

Q: C++, return object from function based on some conditions Suppose I have two classes, which have many common properties, so I wanted to give them an interface to make it possible to exchange them. For this, I created a class Function as follows: class Function { public: // All common functions virtual auto Value(const Vector3 &min, const Vector3 &max) const = 0; virtual auto Function() const = 0; }; I decided the function value is a function of the minimum and maximum values, so I created an another class Condition, which will be added as a prototype in Function constructor: class Condition : public Function { public: auto operator() const { return Value(min, max) ::type, which has type Conditional. Again, a type\_id to a specific specialization is available. The best thing to do, for now, is probably defining a templated method that compares two conditions and returns the appropriate result. template auto operator $($  $)$  -> decltype(T::operator()(std::declval(), std::declval())) { return T::operator()(std::declval

## **System Requirements:**

Technical Requirements: Possible PC settings: Minimum: OS: Windows XP (SP3) Processor: Intel Pentium 3 Memory: 128 MB RAM Graphics: DirectX 9.0 compliant video card (3DFX Voodoo 3 or Radeon X1900) Hard Drive: 1.5 GB DirectX: Version 9.0 Additional Notes: You must use a webbrowser for Windows Media Player and QuickTime Player to access and watch the file. To watch the movie in your browser, you

<https://thebrandinfo.com/photoshop-cc-with-license-key-free-download-x64-2022/> [https://expressionpersonelle.com/adobe-photoshop-cc-2019-version-20-crack-file-only](https://expressionpersonelle.com/adobe-photoshop-cc-2019-version-20-crack-file-only-download-for-windows-2022-new/)[download-for-windows-2022-new/](https://expressionpersonelle.com/adobe-photoshop-cc-2019-version-20-crack-file-only-download-for-windows-2022-new/) [https://www.suttonma.org/sites/g/files/vyhlif3901/f/uploads/diy-cloth-face-covering](https://www.suttonma.org/sites/g/files/vyhlif3901/f/uploads/diy-cloth-face-covering-instructions.pdf)[instructions.pdf](https://www.suttonma.org/sites/g/files/vyhlif3901/f/uploads/diy-cloth-face-covering-instructions.pdf) [https://www.agrizoeker.nl/wp-content/uploads/2022/06/Adobe\\_Photoshop\\_CS5.pdf](https://www.agrizoeker.nl/wp-content/uploads/2022/06/Adobe_Photoshop_CS5.pdf) [https://nutrition.tufts.edu/sites/default/files/webform/alumni/alumni-association-interest](https://nutrition.tufts.edu/sites/default/files/webform/alumni/alumni-association-interest-form/mentor/Photoshop-2022-version-23.pdf)[form/mentor/Photoshop-2022-version-23.pdf](https://nutrition.tufts.edu/sites/default/files/webform/alumni/alumni-association-interest-form/mentor/Photoshop-2022-version-23.pdf) <https://www.careerfirst.lk/system/files/webform/cv/marjwas665.pdf> <https://openaidmap.com/adobe-photoshop-cc-2018/> <https://vipfitnessproducts.com/adobe-photoshop-2020-key-generator-pc-windows/> [https://mykingdomtoken.com/upload/files/2022/06/2ib3FAuQRounUrKTsfLq\\_30\\_64eb](https://mykingdomtoken.com/upload/files/2022/06/2ib3FAuQRounUrKTsfLq_30_64eb71e8991e41247e28bb2ceac59074_file.pdf) [71e8991e41247e28bb2ceac59074\\_file.pdf](https://mykingdomtoken.com/upload/files/2022/06/2ib3FAuQRounUrKTsfLq_30_64eb71e8991e41247e28bb2ceac59074_file.pdf) [http://caringcounselingllc.com/adobe-photoshop-2021-version-22-crack-patch-free](http://caringcounselingllc.com/adobe-photoshop-2021-version-22-crack-patch-free-download-latest/)[download-latest/](http://caringcounselingllc.com/adobe-photoshop-2021-version-22-crack-patch-free-download-latest/) <https://innovacioncosmetica.com/adobe-photoshop-cc-2015-free-download-march-2022/> <https://lovebeauty.fr/wp-content/uploads/2022/07/yehchan.pdf> <https://www.rentbd.net/adobe-photoshop-cc-free-license-key-free-pc-windows/> <http://socceronlinedaily.com/?p=19485>

<http://lovelymms.com/adobe-photoshop-2021-free-3264bit-updated/> [https://arlingtonliquorpackagestore.com/photoshop-2021-version-22-0-1-keygen-for](https://arlingtonliquorpackagestore.com/photoshop-2021-version-22-0-1-keygen-for-windows-updated-2022/)[windows-updated-2022/](https://arlingtonliquorpackagestore.com/photoshop-2021-version-22-0-1-keygen-for-windows-updated-2022/) [https://cosmonet.club/upload/files/2022/06/rno7wcHFiYfhYq2TBJK8\\_30\\_4c68e46ecc2](https://cosmonet.club/upload/files/2022/06/rno7wcHFiYfhYq2TBJK8_30_4c68e46ecc2f482ee5d7c516386bd171_file.pdf) [f482ee5d7c516386bd171\\_file.pdf](https://cosmonet.club/upload/files/2022/06/rno7wcHFiYfhYq2TBJK8_30_4c68e46ecc2f482ee5d7c516386bd171_file.pdf) [https://rembukan.com/photoshop-2022-version-23-0-2-keygen-only](https://rembukan.com/photoshop-2022-version-23-0-2-keygen-only-download-3264bit-2022-new/)[download-3264bit-2022-new/](https://rembukan.com/photoshop-2022-version-23-0-2-keygen-only-download-3264bit-2022-new/) [https://quickpro.site/wp-content/uploads/2022/07/Adobe\\_Photoshop\\_CS3-1.pdf](https://quickpro.site/wp-content/uploads/2022/07/Adobe_Photoshop_CS3-1.pdf) [https://briocards.com/wp](https://briocards.com/wp-content/uploads/2022/07/Photoshop_2021_version_22_Hack_Patch___Latest.pdf)[content/uploads/2022/07/Photoshop\\_2021\\_version\\_22\\_Hack\\_Patch\\_\\_\\_Latest.pdf](https://briocards.com/wp-content/uploads/2022/07/Photoshop_2021_version_22_Hack_Patch___Latest.pdf)